# 2011 年奥迪 A4L 电控副驾驶员门在线编码

实测车型: 2011年奥迪 A4L, VIN 码: LFV3A28K3B307\*\*\*\*, 如下图;

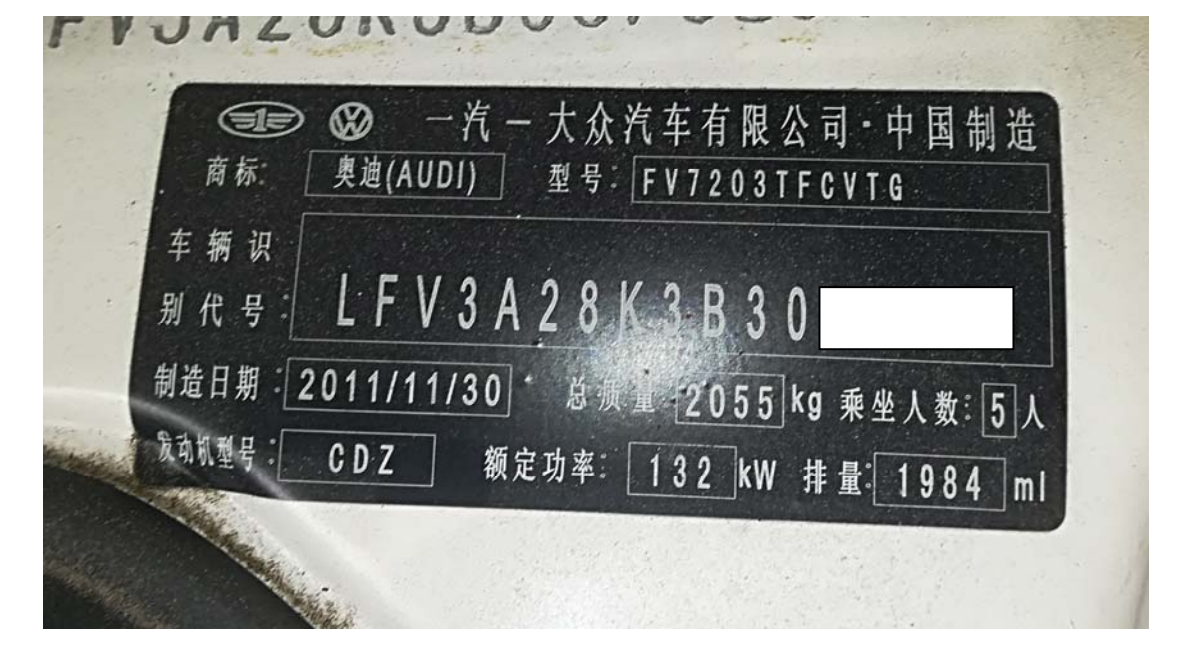

**故障说明:** 电控副驾驶员门有 01042 控制单元未编码的故障码,故障码清除不 了,如下图;

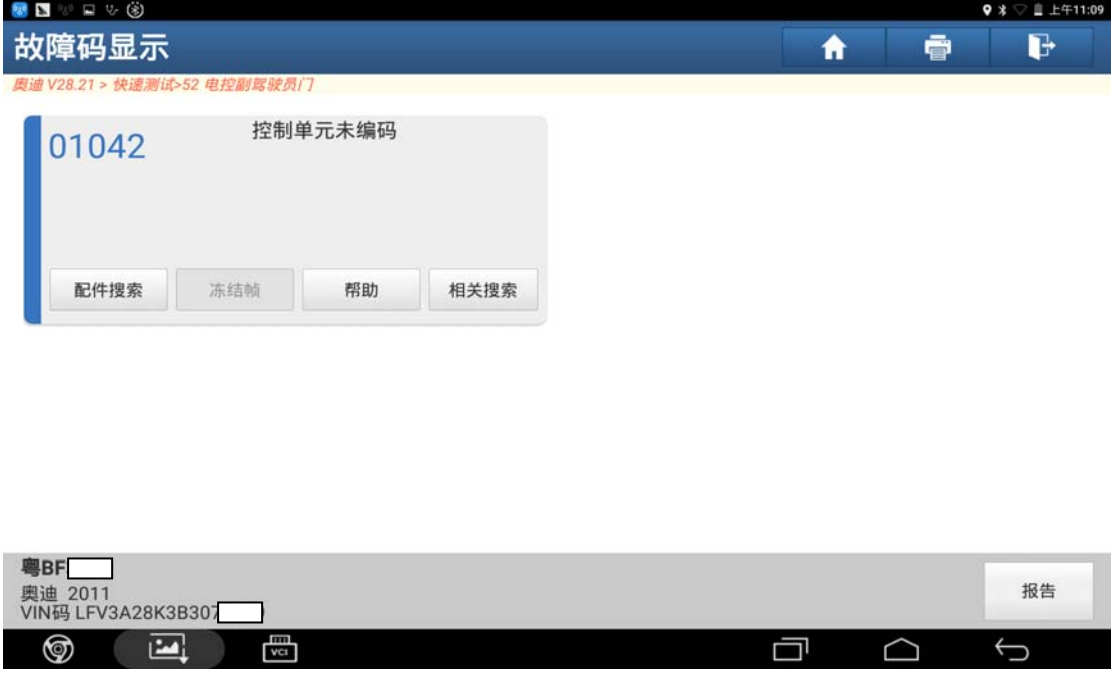

# 操作指引:

1).进入系统读取版本信息如下,编码是:001C00001000100000,如图 1;

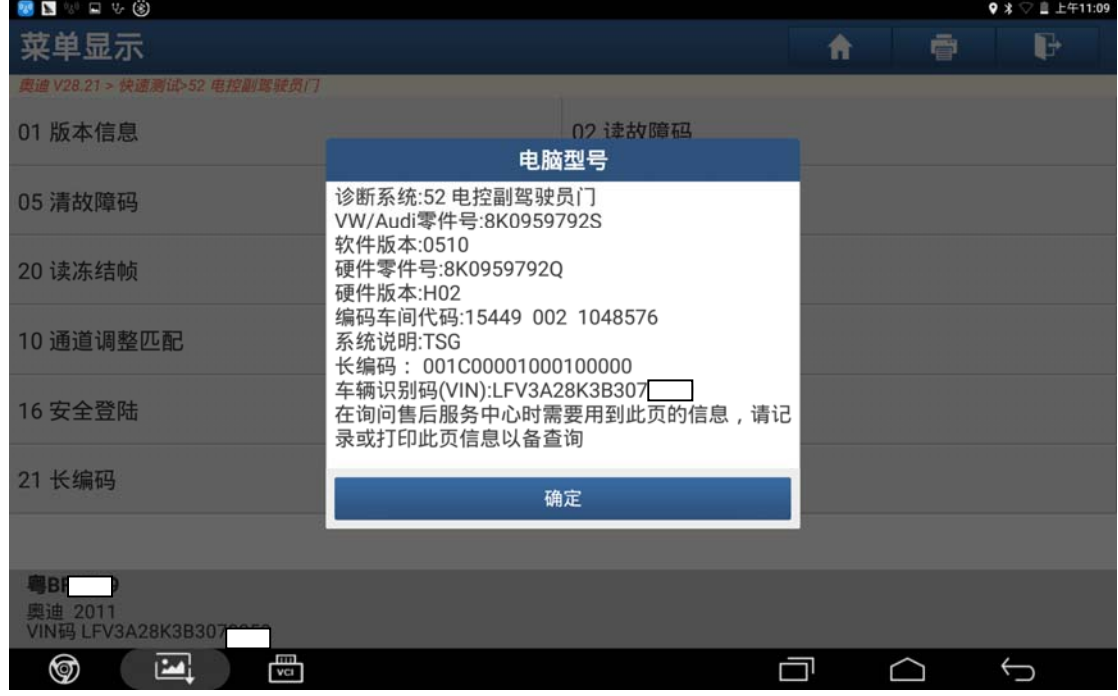

图 1

2).选择"在线功能"菜单,如图 2;

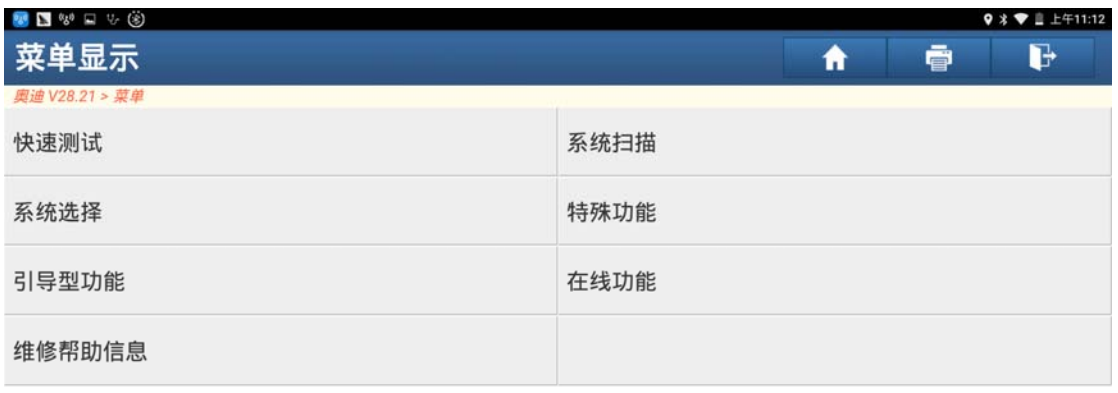

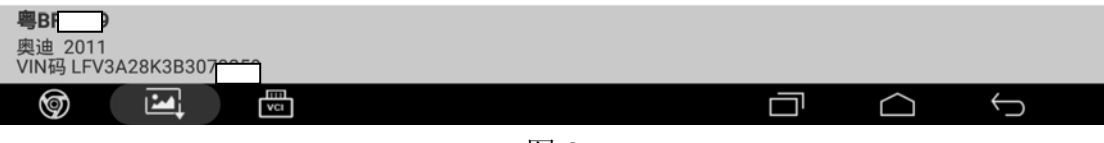

3).选择"在线编码",如图 3;

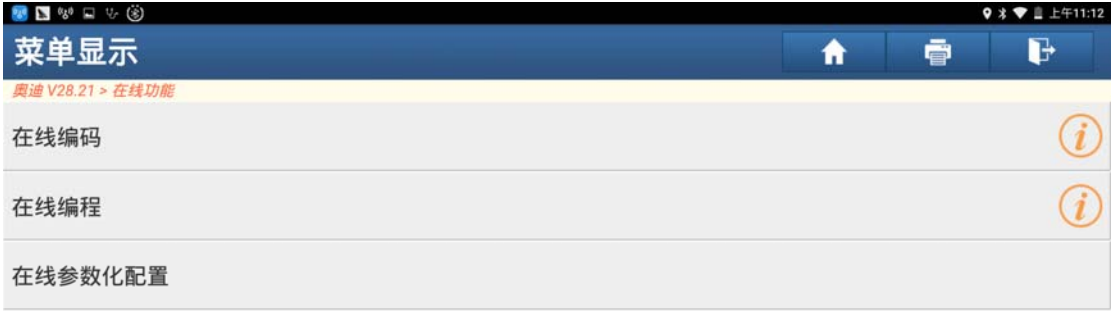

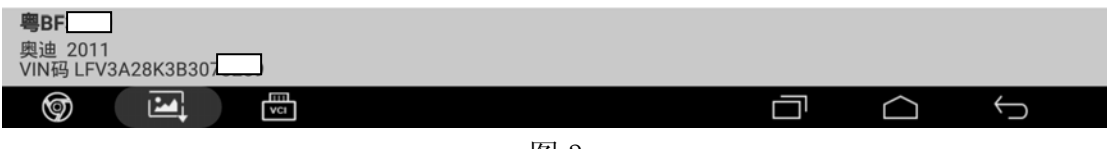

图 3

4). 该功能需要下载文件才能操作,点击"下载",如图 4;

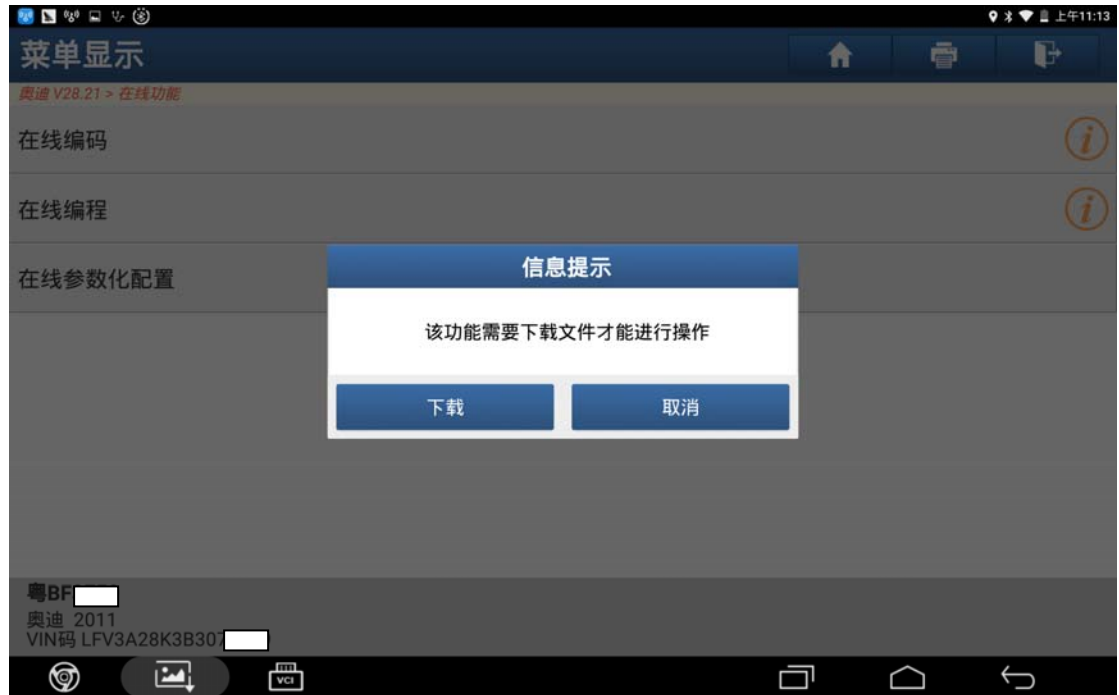

5).下载成功,点"确定",如图 5;

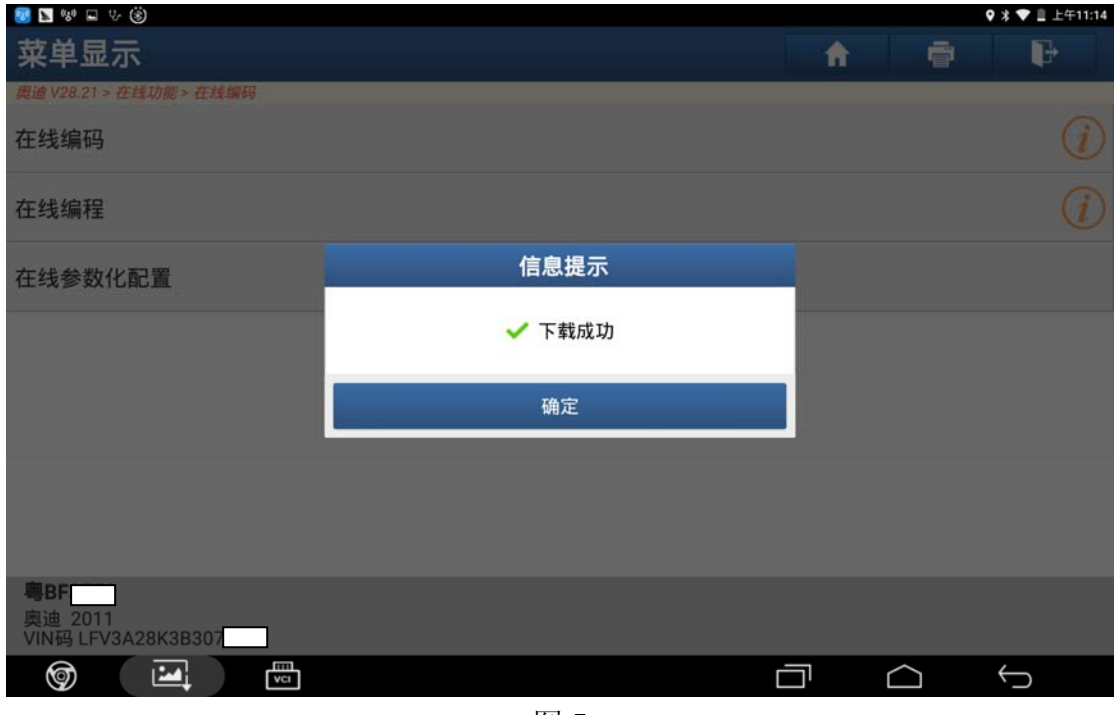

图 5

6).处理中,请等待,如图 6;

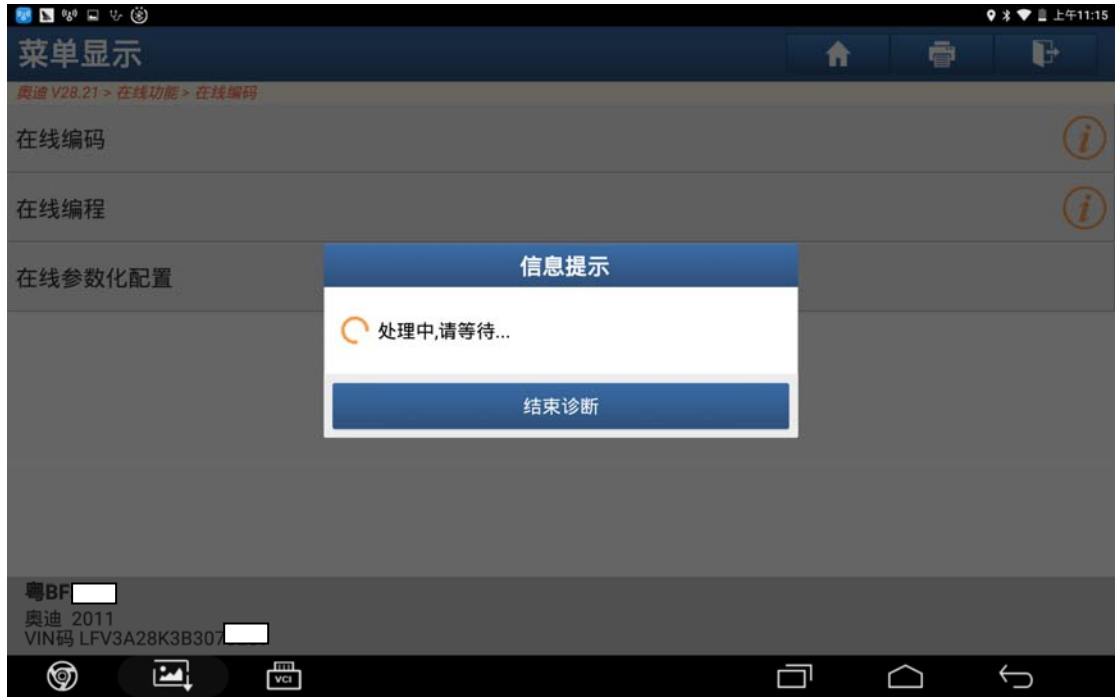

#### 7).正在加载文件,请稍等,如图 7;

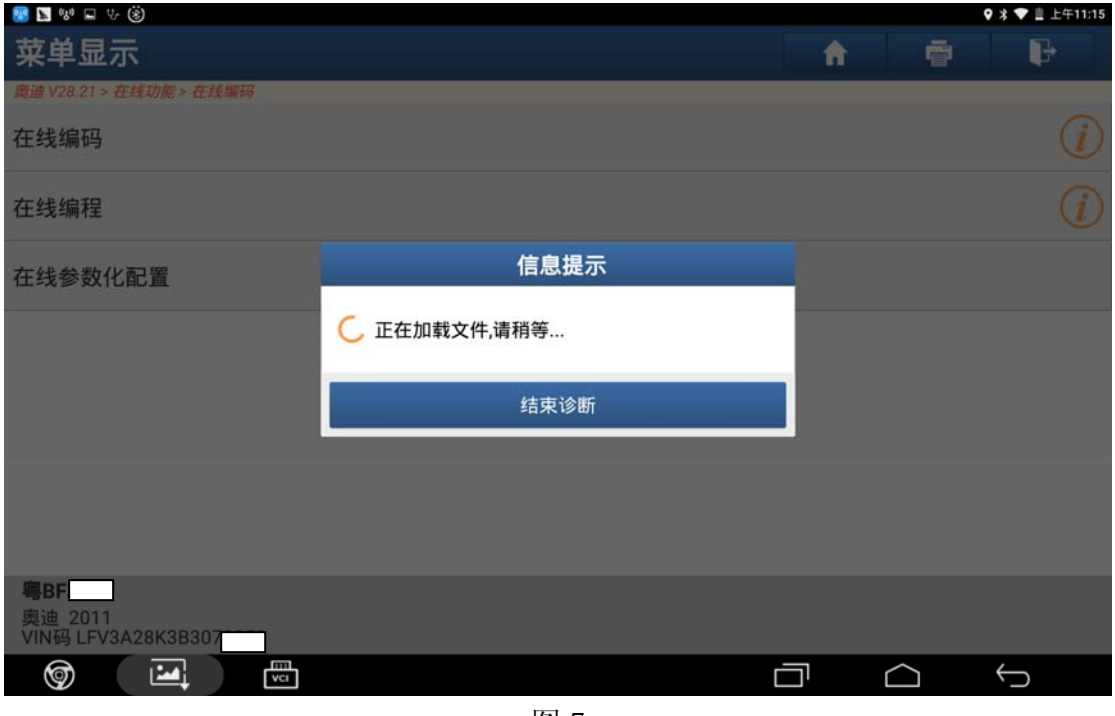

图 7

8).选择"52 电控副驾驶员门",点击编码,如图 8;

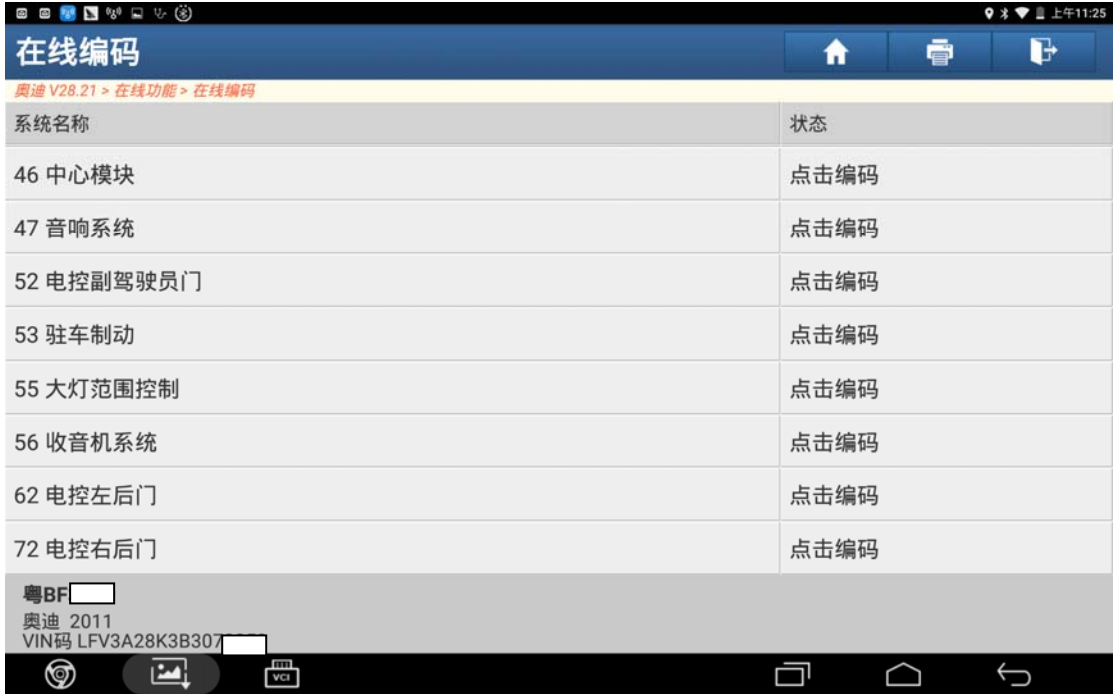

#### 9).选择"可能编码 01",如图 9;

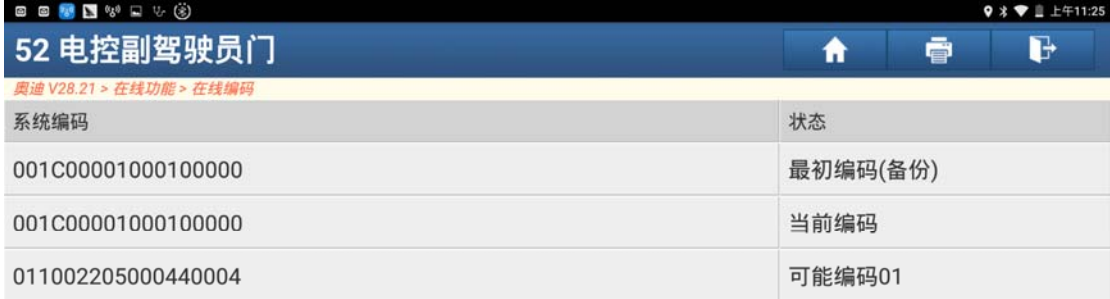

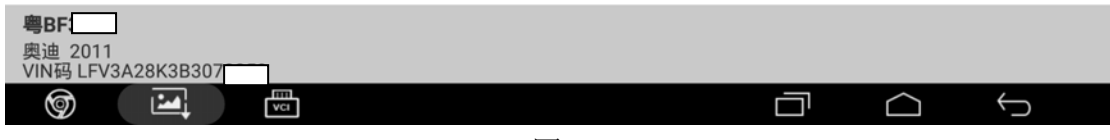

图 9

10).点击"确定"执行修改编码,如图 10;

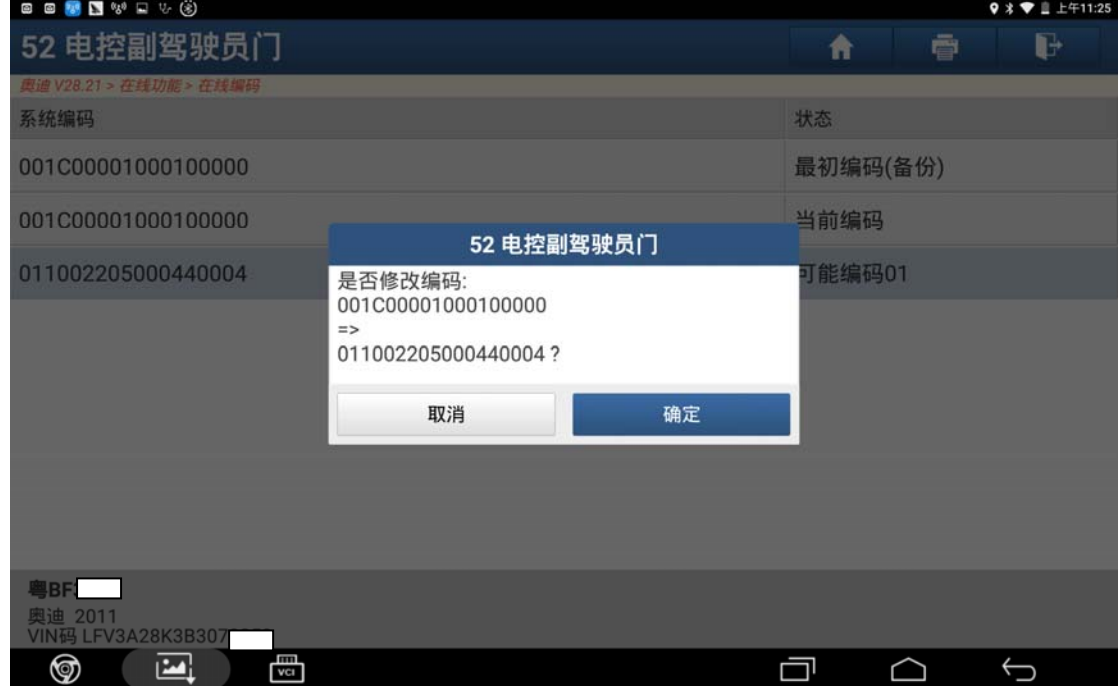

图 10

11).该编码已经成功执行,点击"确定",如图 11;

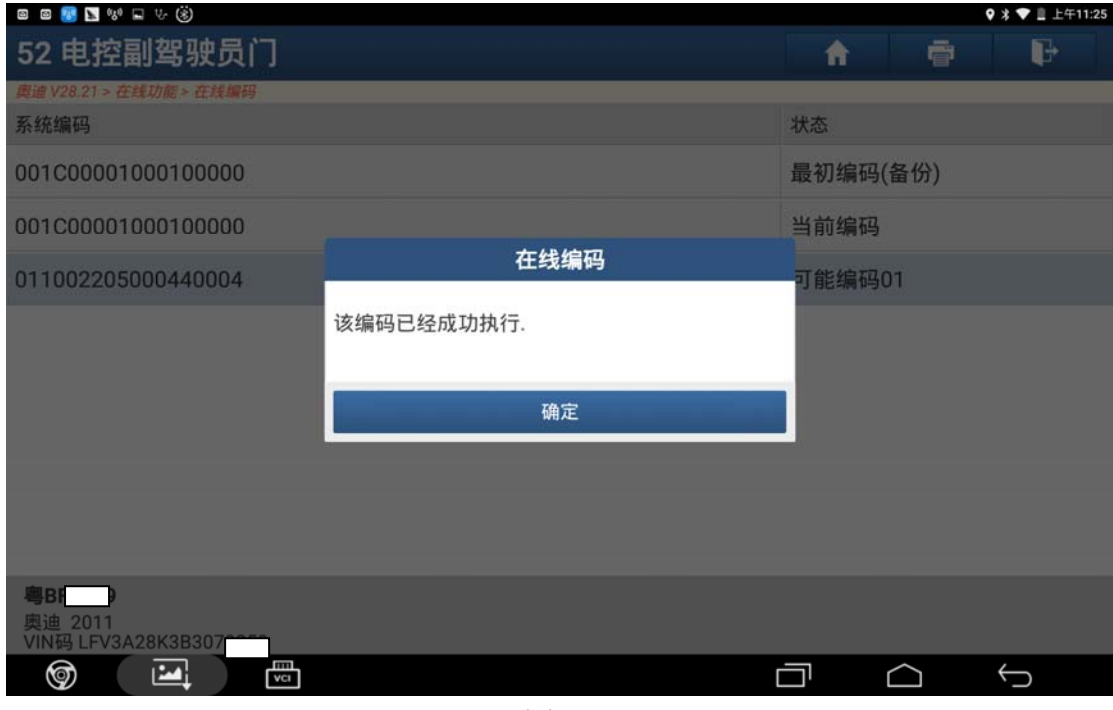

图 11

12).点击"是"清除故障码,如图 12;

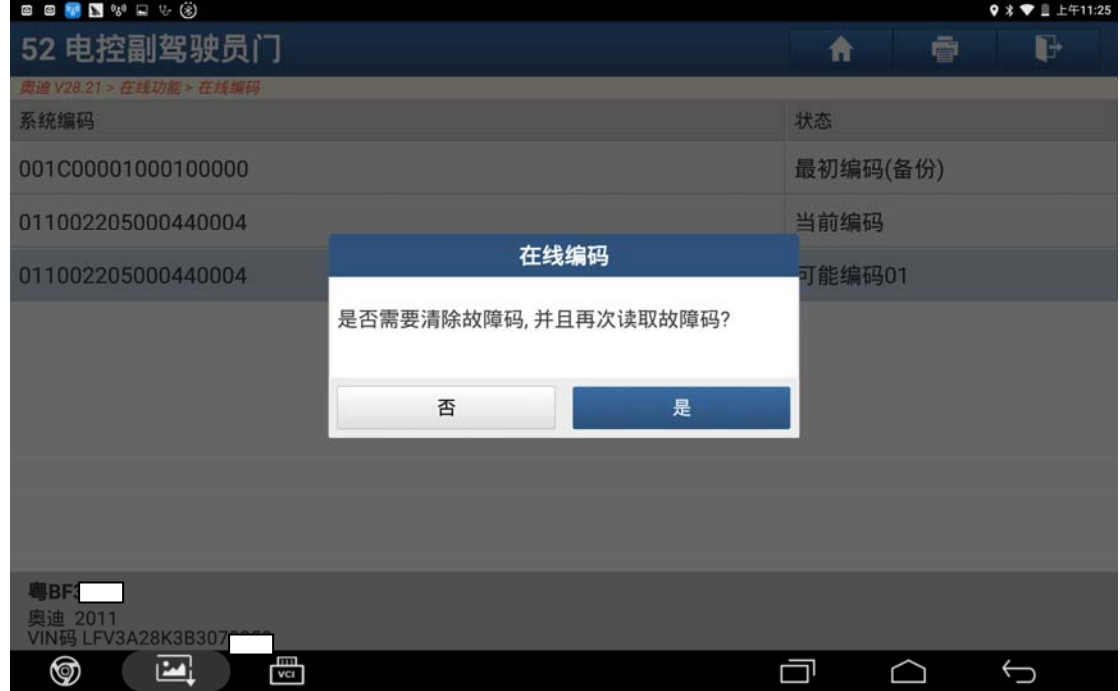

图 12

### 13).点击"是"重新读取故障码,如图 13;

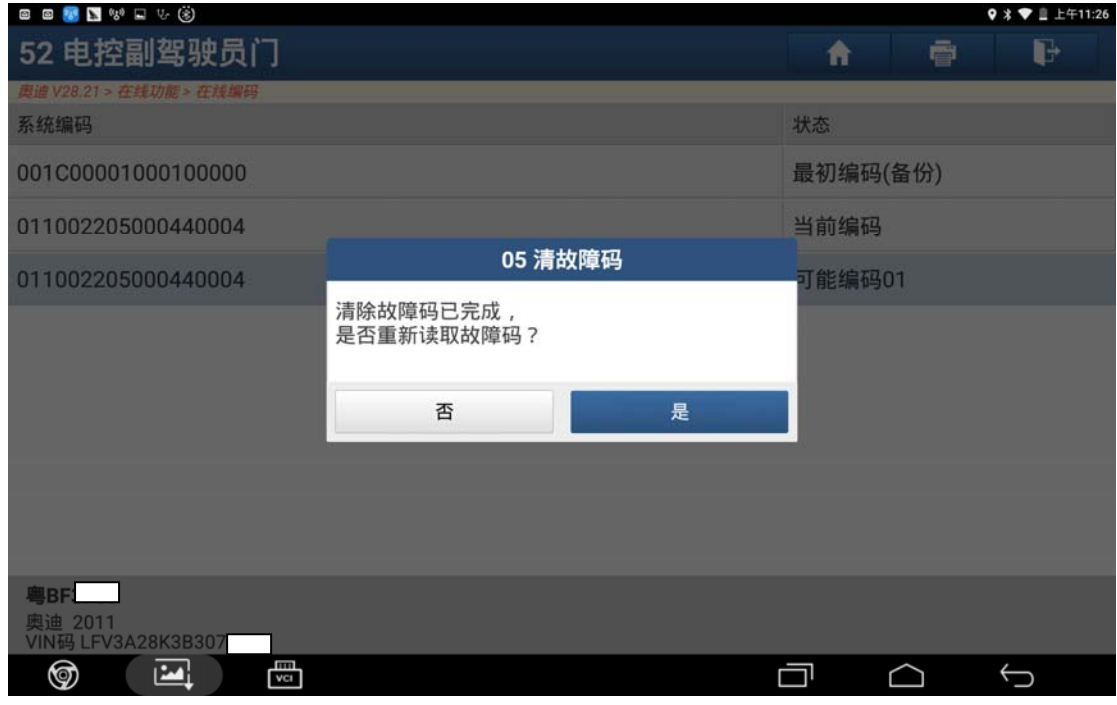

图 13

14).无故障码,点击"确定",如图 14;

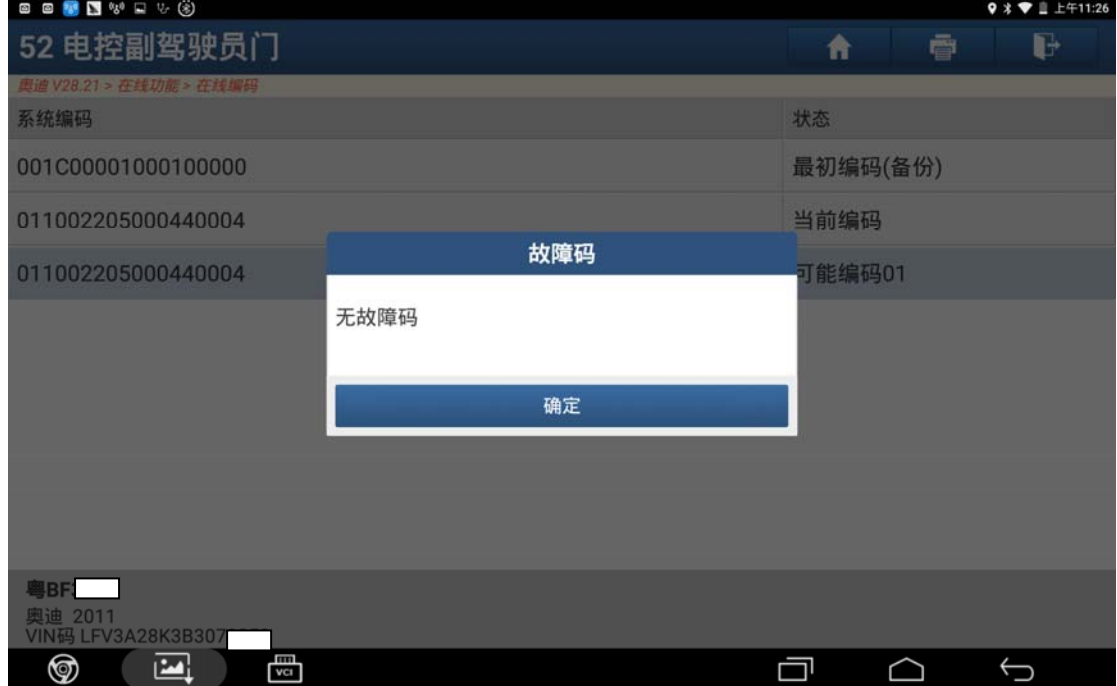

图 14

15).进入电控副驾驶员门读取版本信息,版本变更为 01100220500044004,如图 15;

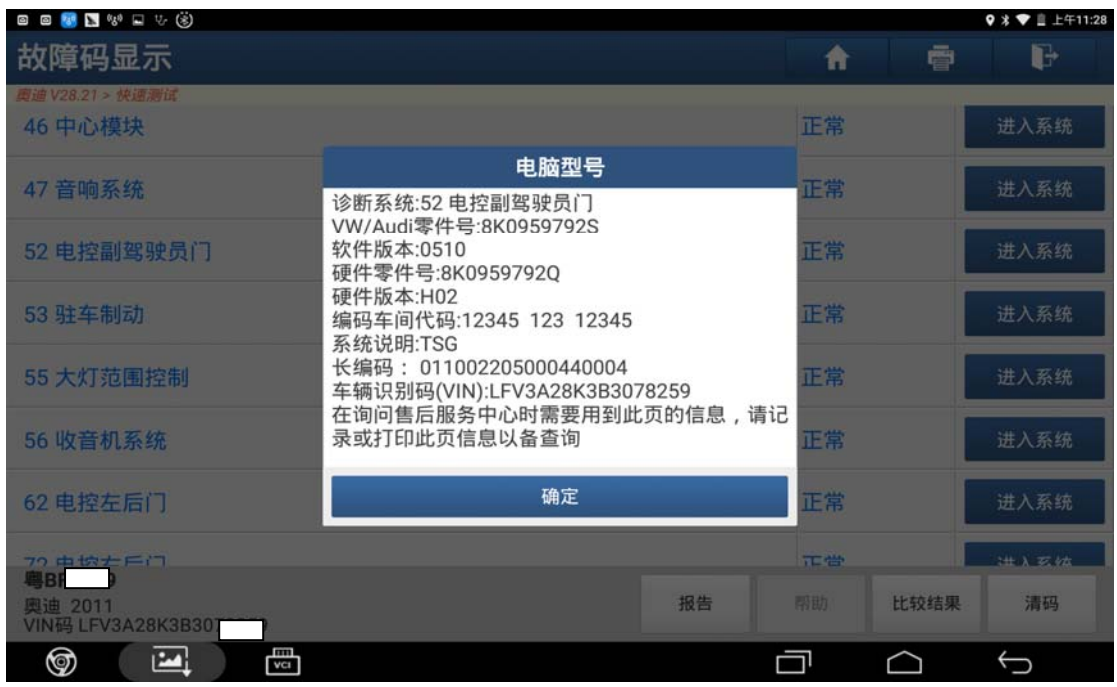

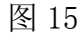

16).再此进入电控副驾驶员门读取故障码,无故障码,如图 16;

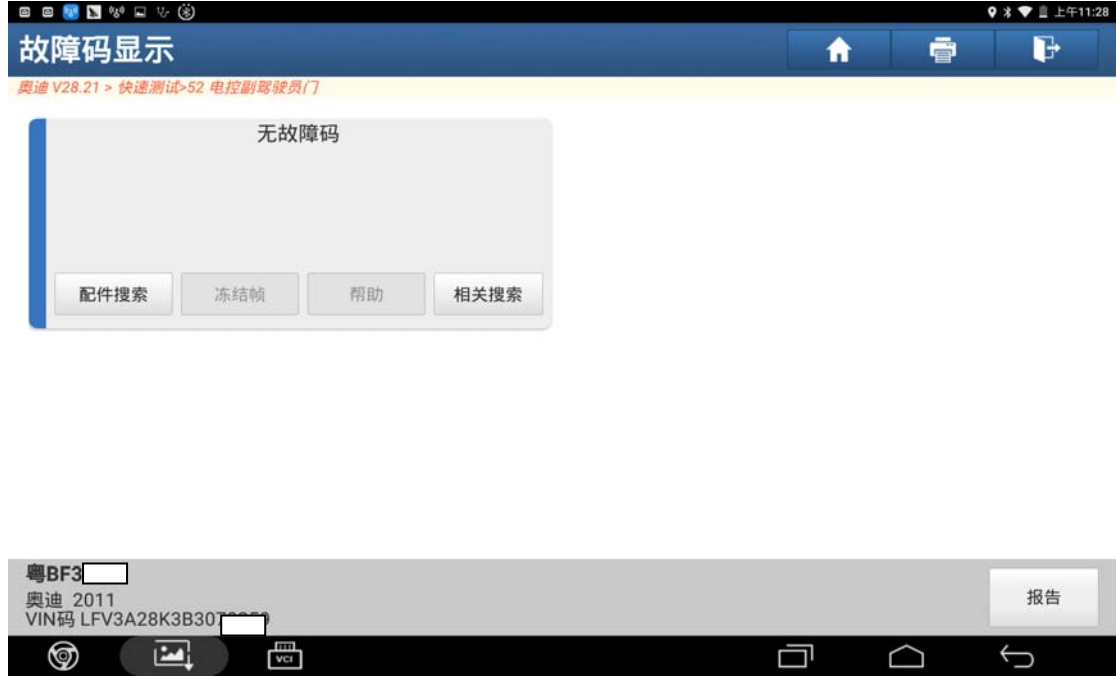

图 16

## 声明:

 该文档内容归深圳市元征科技股份有限公司版权所有,任何个人和单位不经同 意不得引用或转载。